Universidad Tecnológica Nacional Facultad Regional Córdoba

### Analista Universitario en Sistemas

# *Habilitación Profesional*

**Curso:** 4K1 **Profesores:** Adj: Ing. Torrez, Osvaldo JTP: Ing. Arenas, Silvina Ing. Mac William, Ma. Irene

## Software de Gestión para la Asistencia Nutricional **NutriAssist**

**Metodología**: Proceso Unificado de Desarrollo-Lenguaje Unificado de Modelado

### *Flujo de Trabajo de Diseño*  Versión: (1.2)

**Alumnos:**

Guzmán, Martín - Leg. N° 52663 Pinat, César - Leg. N° 49193 Tasca, Matías - Leg. N° 52336

Año 2012

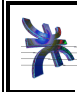

Universidad Tecnológica Nacional Facultad Regional Córdoba Analista Universitario en Sistemas Chiversidad Tecnológica Nacional **Categoria de Fracional Córdoba**<br>Cátedra de Habilitación Profesional **Curso 4K1**<br>Año 2012 **Curso 4K1 Curso 4K1 Curso 4K1 Curso 4K1 Curso 4K1 Curso 4K1 Curso 4K1 Curso 4K1 Cu** Flujo de Trabajo de Diseño

### **Historial de revisión**

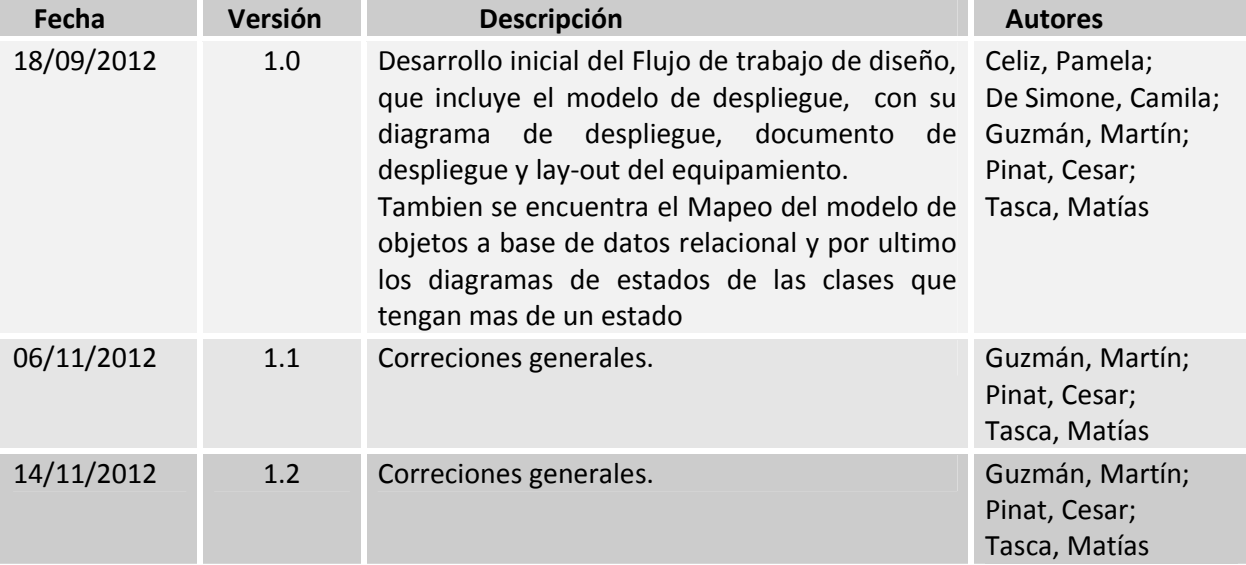

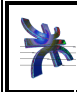

Universidad Tecnológica Nacional Facultad Regional Córdoba **Cátedra de Habilitación Profesional Facultad Regional Córdoba** Analista Universitario en Sistemas **Curso 4K1** <br>Flujo de Trabajo de Diseño *A*nalista Universitario Flujo de Trabajo de Diseño

### **Tabla de contenidos**

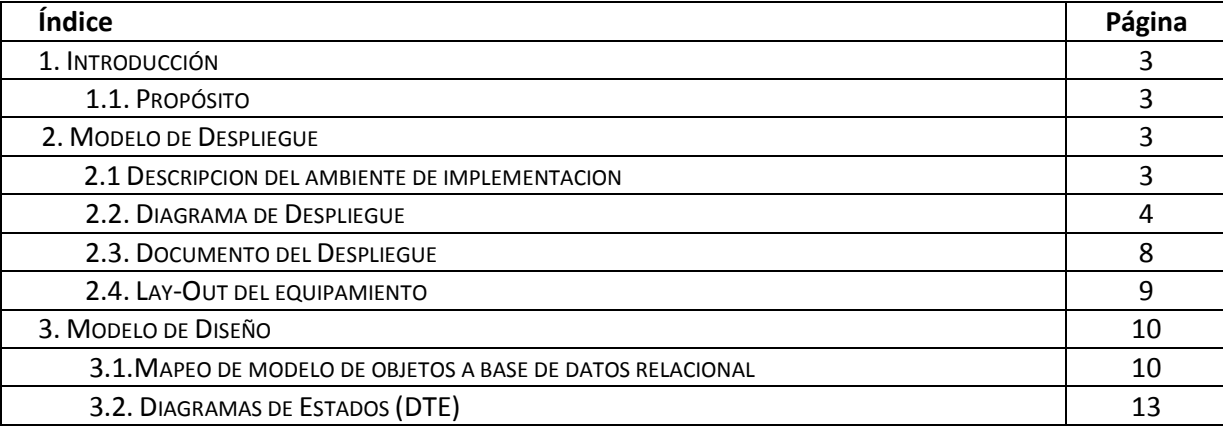

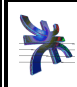

#### **1. Introducción**

#### **1.1. Propósito**

La finalidad de presente flujo de trabajo comprender en profundidad los aspectos relacionados con los requisitos no funcionales, y limitaciones que presente el lenguaje de programación y software a utilizar en la implementacion.

El modelo de Despliegue es un modelo que describe la distribucion fisica del producto, en cuando a la distribución de funcionalidad entre los nodos de computo.

El modelo de diseño es un modelo fisico por que es un plano de la implementacion, es especifico para determinadas condiciones de implementacion y busca preservar las estructura definida en el analisis tanto como sea posible

#### **2. Modelo de Despliegue**

#### **2.1 Descripción del ambiente de implementación**

A continuación se detallan los requerimientos mínimos para el funcionamiento del producto.

Para las terminales del nutricionista, médico, responsable de atención, responsable de administración y directivos, se requerirá un procesador Dual Core(o equivalente), 2 Gb de Ram, Disco de 120 Gb, chip de video y monitor de 17' compatible con resolucion 1280 x 800, y placa de Red Ethernet 10/100.

Las terminales del nutricionista, responsable de administración y directivos deben contar con una impresora con las siguientes características: impresión a chorro de tinta, 16 ppm en negro, conexión USB 2.0 o superior, calidad de impresión 4800 x 1200 ppp.

Las terminales del responsable de atención al público deben contar con una impresora con las siguientes características: impresión láser, 18 ppm en negro, conexión USB 2.0 o superior, calidad de impresión 1200 ppp.

El software necesario en las terminales es: Java Runtime Environment o JRE v7 o superior (Maquina virtual de java). Además es recomendable el sistema operativo Linux Mint 11 (otras opciones: Ubuntu 9, Windows 7, Windows XP)

Para el servidor se requerirá un procesador Xeon E5504 2 Ghz de 4 núcleos, 8 Gb de memoria RAM, 3 discos duros de 300 GB Sata, monitor con resolución 1280 x 720.

El software necesario es la máquina virtual de Java (Java Runtime Environment o JRE v7). El sistema operativo debe ser SUSE Linux Enterprise Edition. Motor de base de datos MySQL 5.0 y servidor Web Apache Tomcat 7.0, para una mejor administración se recomienda instalar el servidor XAMPP 1.8.

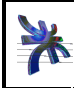

Cátedra de Habilitación Profesional **Curso 4K1** 

#### **2.2 Diagrama de Despliegue**

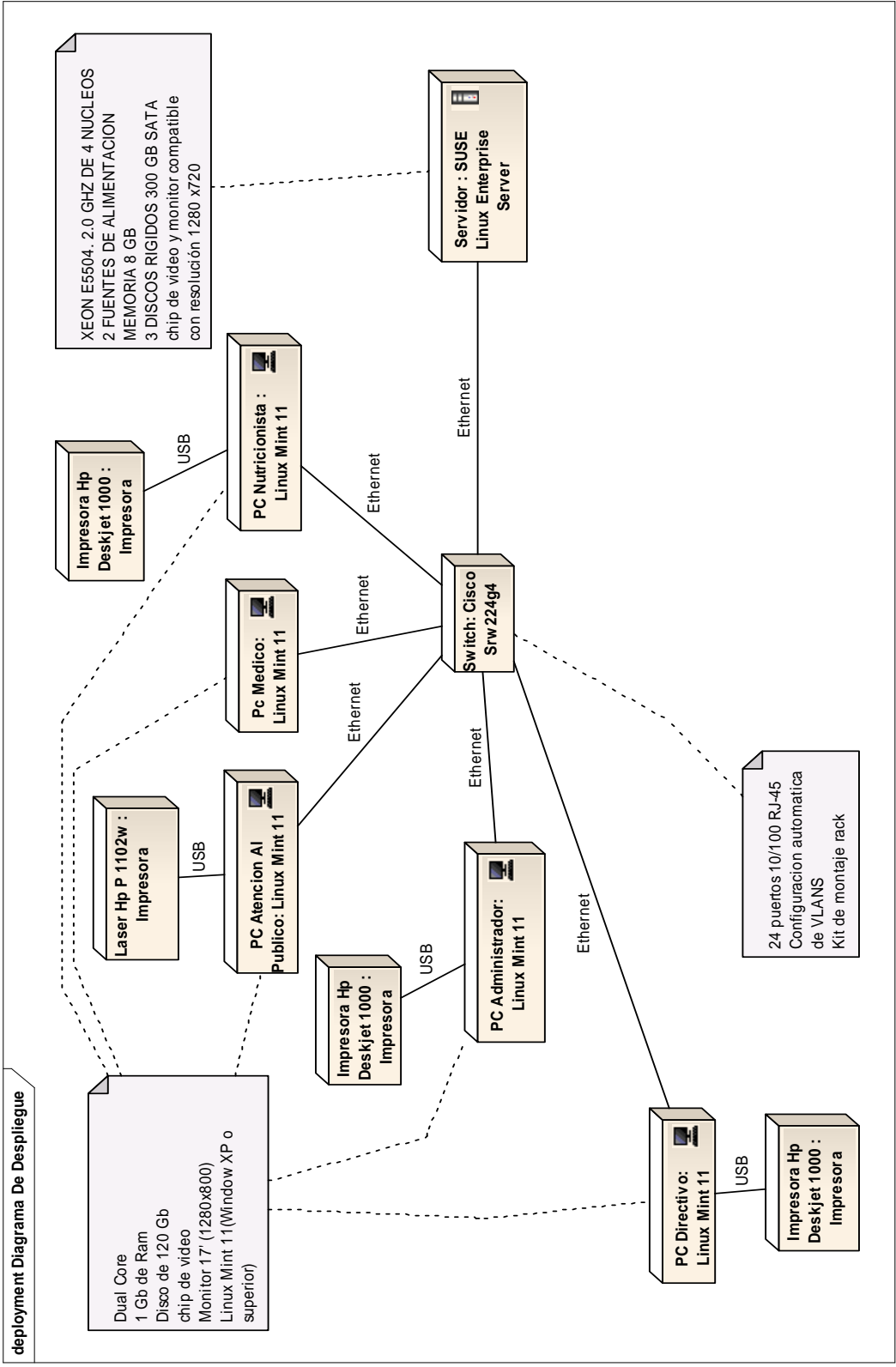

4 de 17

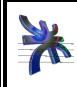

Chiversidad Tecnológica Nacional **Categoria de Fracional Córdoba**<br>Cátedra de Habilitación Profesional **Curso 4K1**<br>Año 2012 **Curso 4K1 Curso 4K1 Curso 4K1 Curso 4K1 Curso 4K1 Curso 4K1 Curso 4K1 Curso 4K1 Cu** Flujo de Trabajo de Diseño

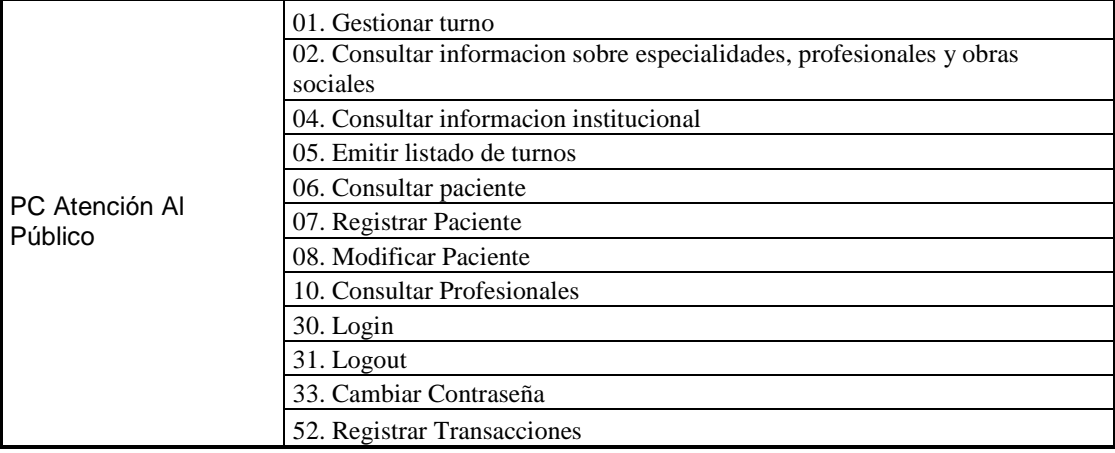

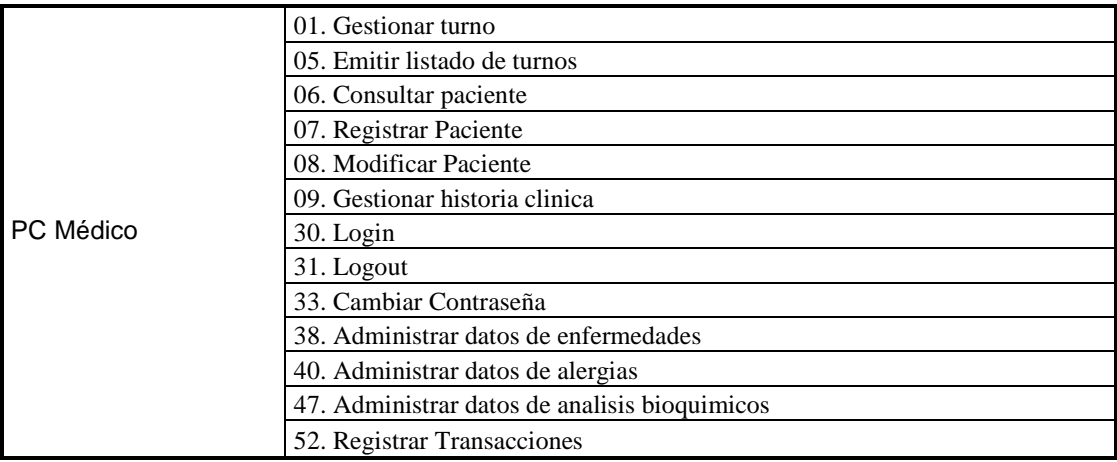

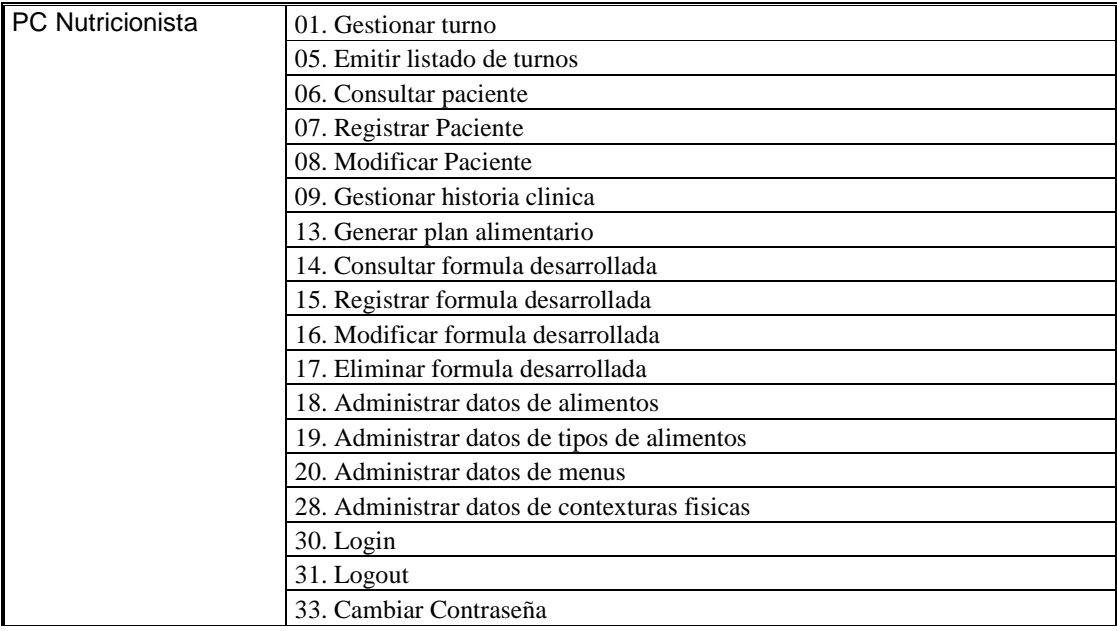

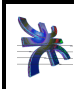

Universidad Tecnológica Nacional Facultad Regional Córdoba Analista Universitario en Sistemas Universidad Tecnológica Nacional **Facultad Regional Córdoba** Analista Universitario en Sistemas<br>
Cátedra de Habilitación Profesional<br>
Año 2012<br>
Año 2012 Flujo de Trabajo de Diseño

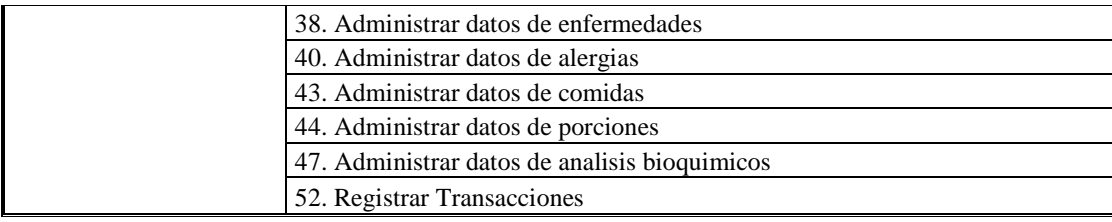

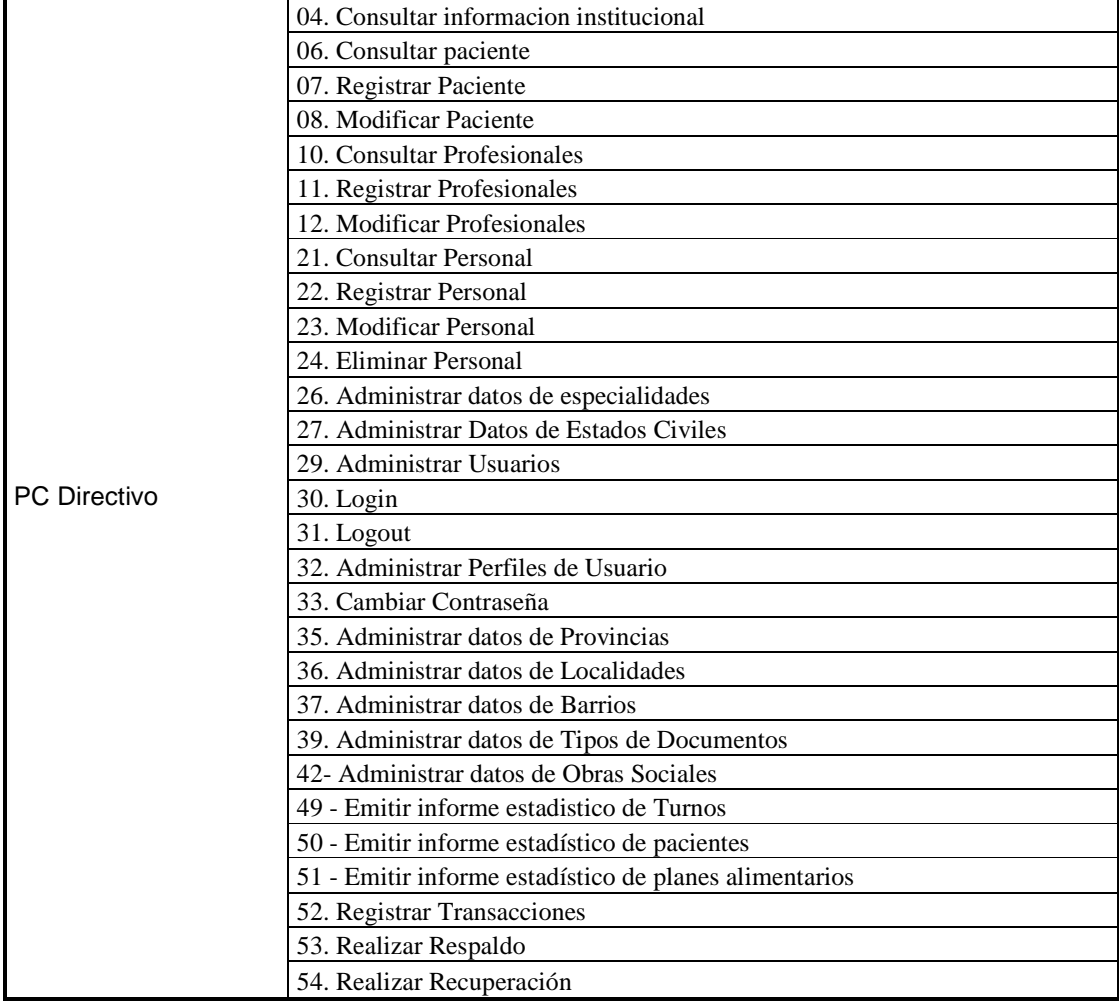

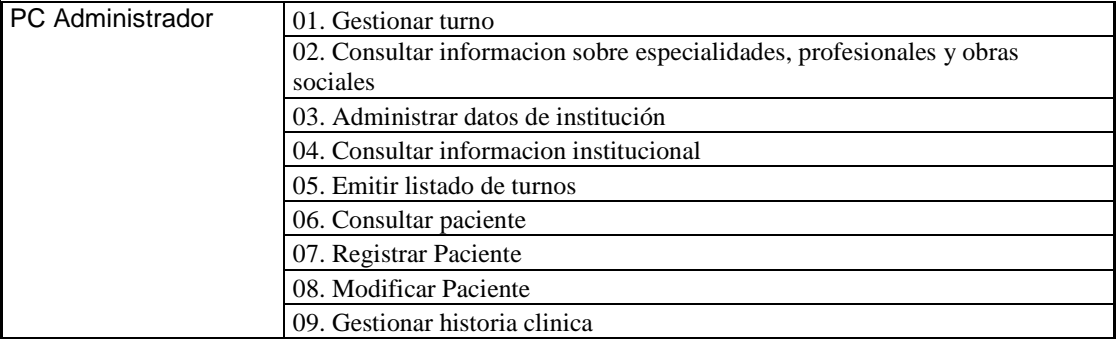

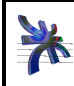

Universidad Tecnológica Nacional **Facultad Regional Córdoba** Analista Universitario en Sistemas<br>
Cátedra de Habilitación Profesional<br>
Año 2012<br>
Año 2012 Flujo de Trabajo de Diseño

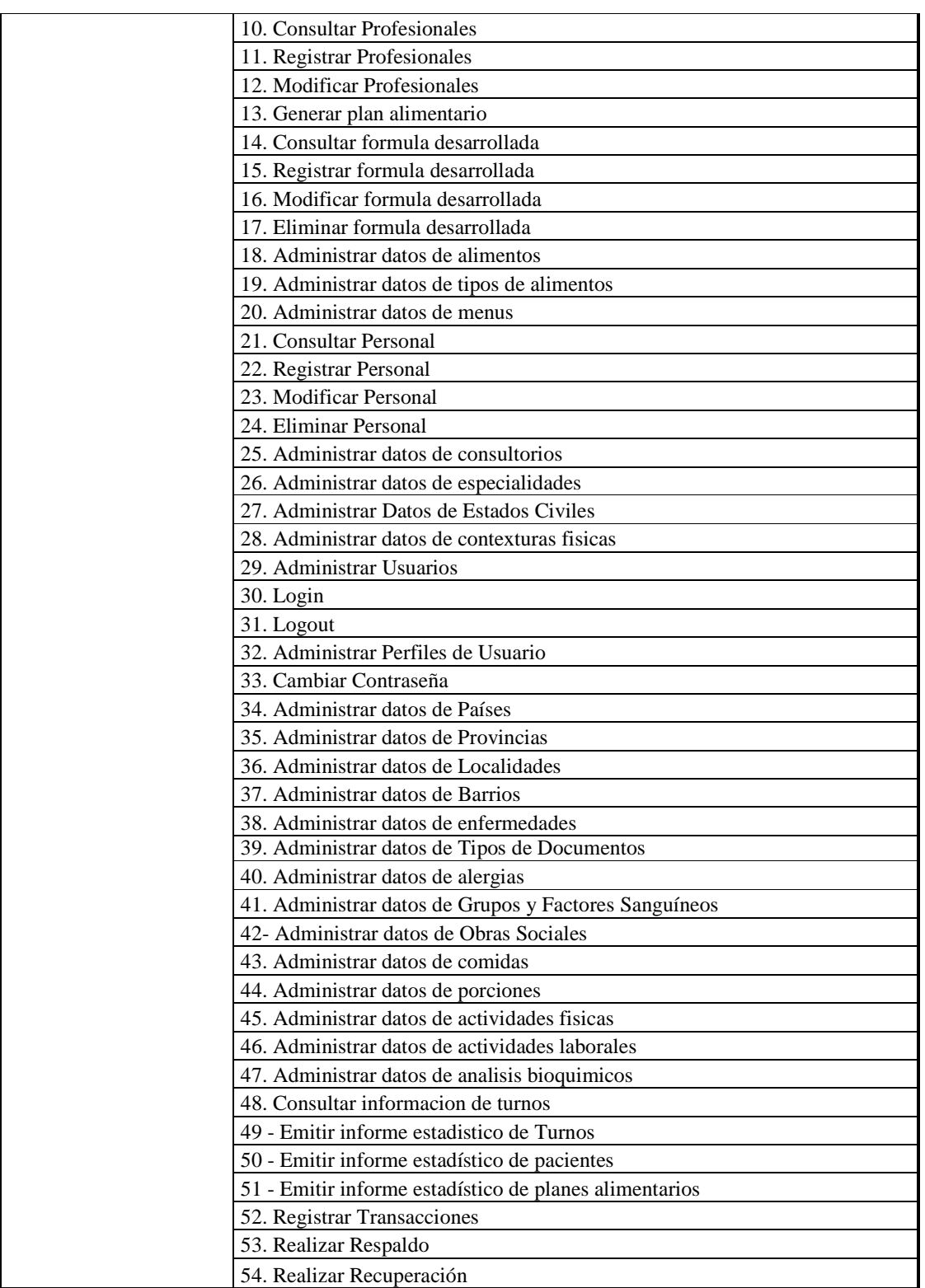

#### **2.3. Documento del Despliegue**

Procedimiento de instalación

- 1. El administrador de redes debe acondicionar una sala especial dentro del establecimiento en la que se colocarán el servidor, el router, y el switch. Tiempo de implementación: 8 horas.
- 2. El administrador de redes debe realizar la instalación física del servidor, router y switch en el rack. Tiempo de implementación: 4 horas.
- 3. El administrador de redes debe conectar el router y verificar la conexión a internet. Tiempo de implementación: 2 horas.
- 4. El administrador de redes debe realizar las conexiones físicas de red y configuración de todos los puestos de la institución (Servidor, PC Medico, PC Nutricionista, PC Administrador, PC Directivo). Tiempo de implementación: 8 horas.
- 5. El implementador de sistemas debe instalar y configurar el Sistema Operativo Linux SUSE Enterprice en el servidor. Tiempo de implementación: 3 horas.
- 6. El implementador de sistemas debe instalar y configurar XAMP para Linux versión 1.8.0 en el servidor. Tiempo de implementación: 1 hora.
- 7. El implementador de sistemas debe ejecutar script de creación de la base de datos en el servidor. Tiempo de implementación: 0,5 horas.
- 8. El implementador de sistemas debe instalar el Sistema Operativo Linux Mint 11 en las estaciones cliente (PC Medico, PC Nutricionista, PC Administrador, PC Directivo). Tiempo de implementación: 5 horas\*.
- 9. El implementador de sistemas debe instalar Java Runtime Environment (JRE) v7 o superior en el servidor y todas las estaciones cliente. Tiempo de implementación: 2 horas\*.
- 10. El implementador de sistemas debe instalar el producto "Nutriassist" en el servidor y estaciones cliente. Tiempo de implementación: 2 horas.
- 11. El implementador de sistemas debe dar de alta los usuarios para el personal que necesite acceder al sistema. Tiempo de implementación: 2 horas.
- 12. El responsable de capacitación debe capacitar a los usuarios que utilizarán el producto "Nutriassist". Tiempo de implementación: 16 horas.
- \*: el tiempo puede variar de acuerdo a la cantidad de estaciones involucradas.

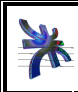

#### **2.3 Lay-Out del equipamiento**

A continuación se propone una distribución del equipameinto incluyendo los actores involucrados.

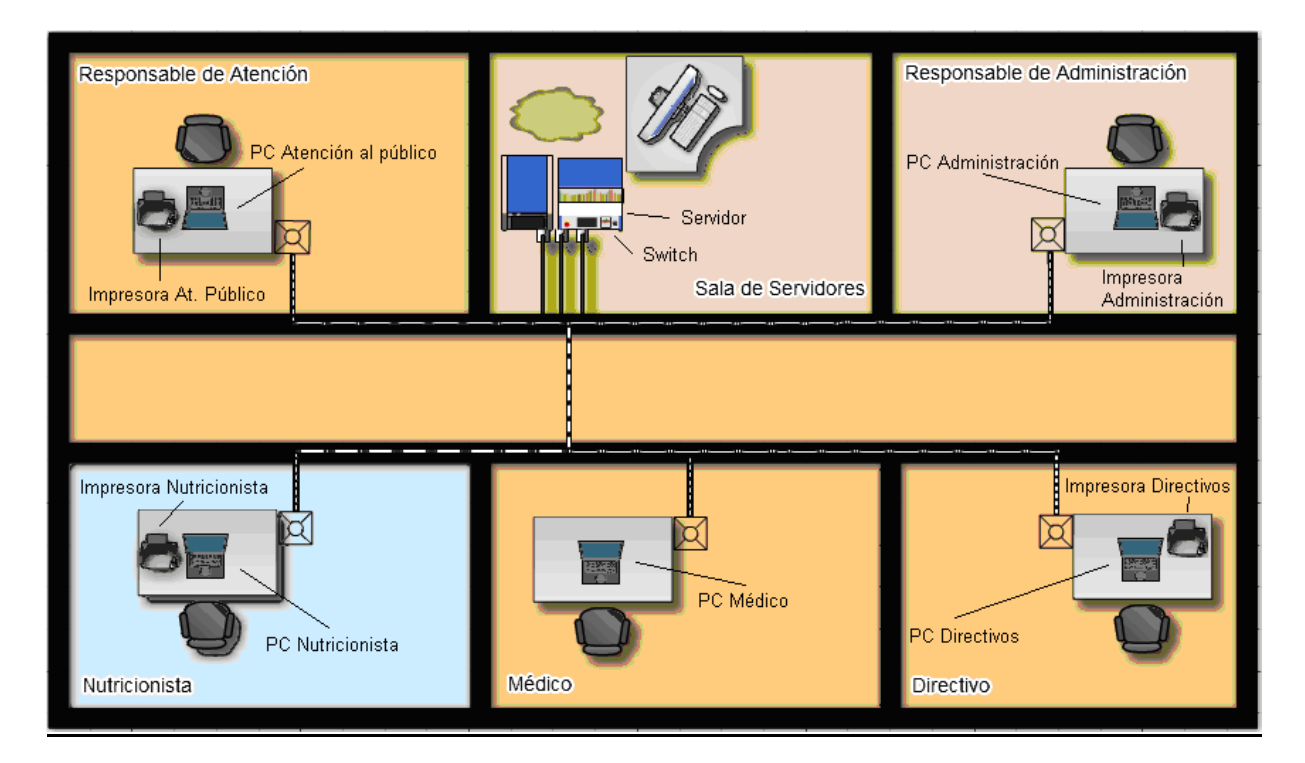

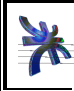

Cátedra de Habilitación Profesional **Curso 4K1** 

#### **3. Modelo de Diseño**

**3.1 Mapeo de modelo de objetos a Base de Datos Relacional** 

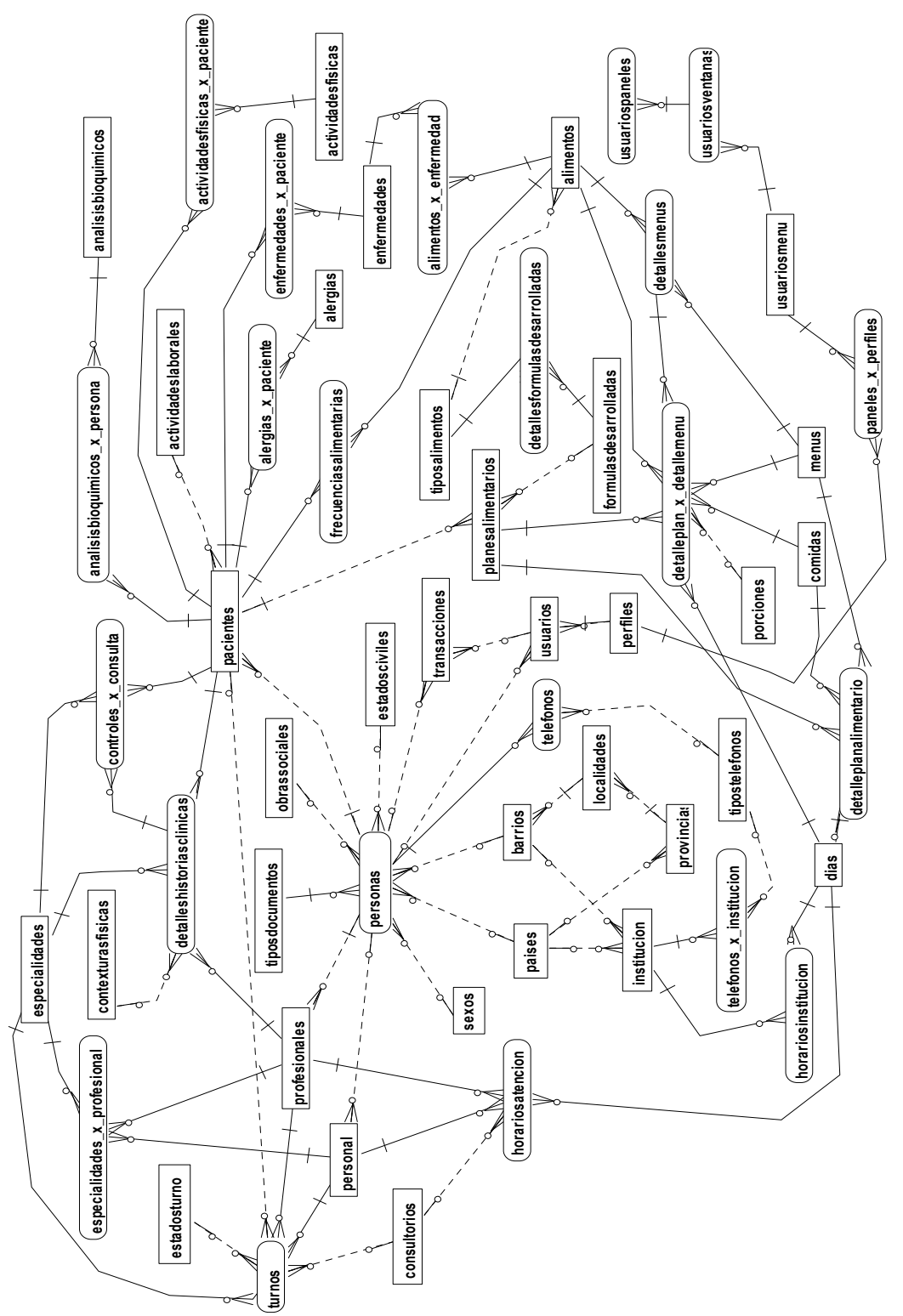

10 de 17

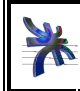

Universidad Tecnológica Nacional **Facultad Regional Córdoba** Analista Universitario en Sistemas<br>
Cátedra de Habilitación Profesional<br>
Año 2012<br>
Año 2012 Flujo de Trabajo de Diseño

Universidad Tecnológica Nacional Facultad Regional Córdoba Analista Universitario en Sistemas

#### **Definición de tablas**

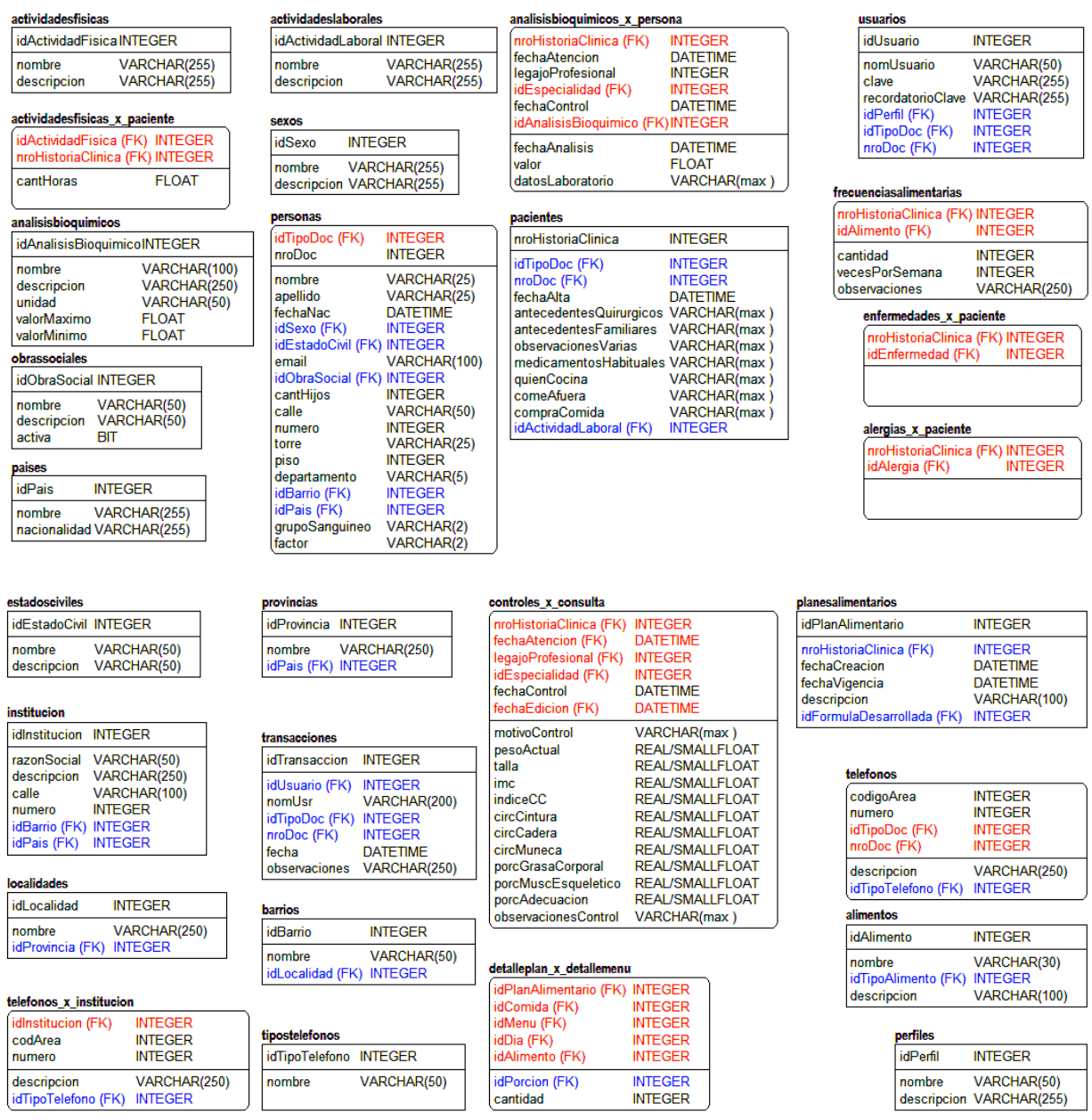

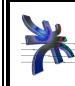

Universidad Tecnológica Nacional Facultad Regional Córdoba Analista Universitario en Sistemas

Flujo de Trabajo de Diseño

Universidad Tecnológica Nacional Facultad Regional Córdoba **Cátedra de Habilitación Profesional Facultad Regional Córdoba** Analista Universitario en Sistemas **Curso 4K1** <br>Flujo de Trabajo de Diseño *A*nalista Universitario

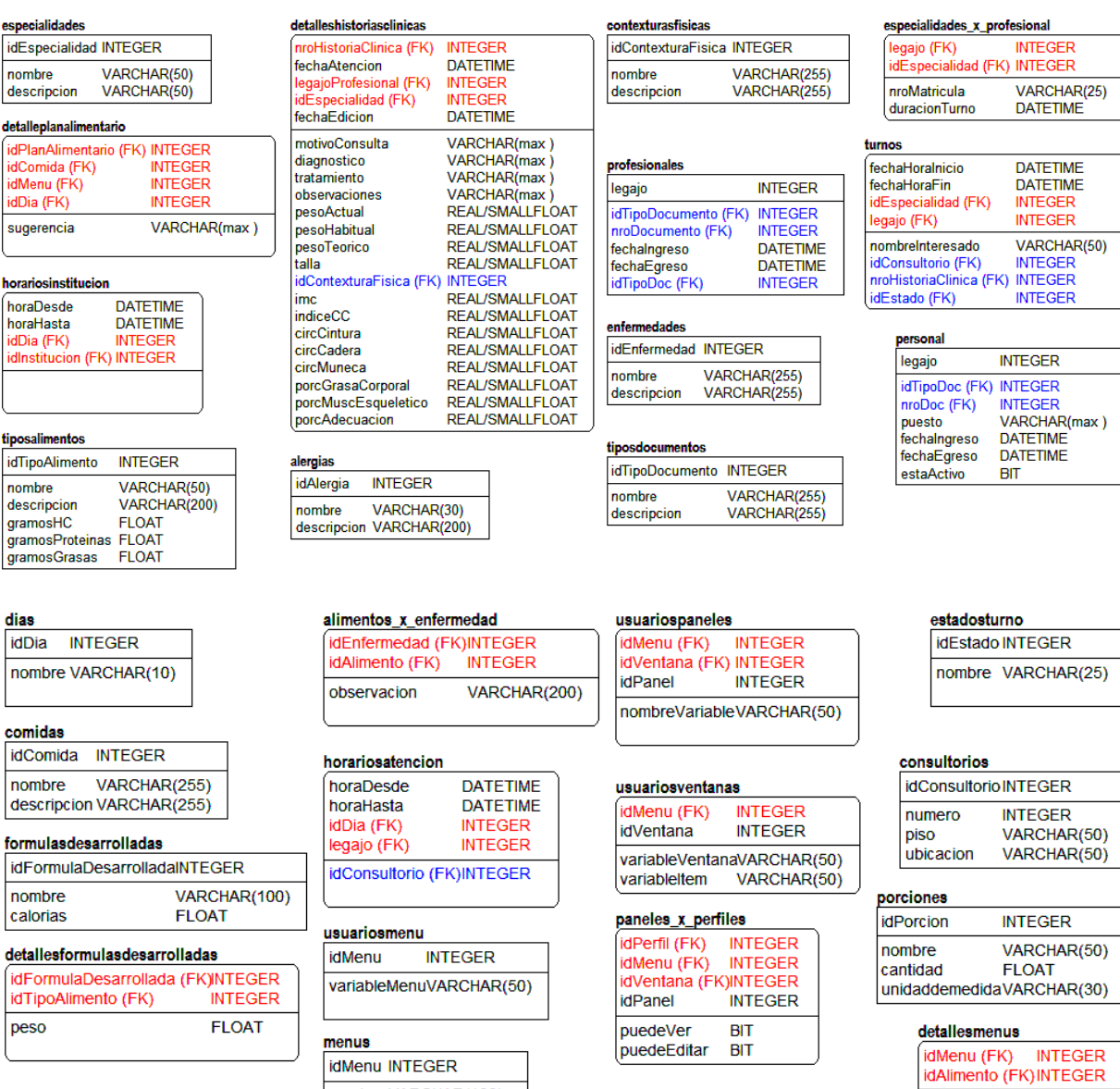

nombre VARCHAR(100)<br>receta VARCHAR(max)

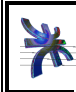

#### **3.2 Diagramas de estados**

#### **Clase Consultorio**

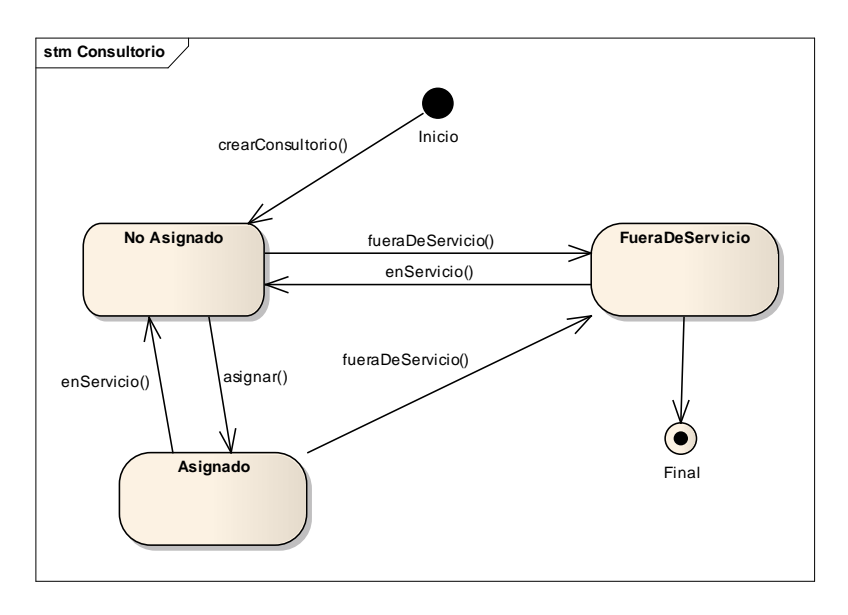

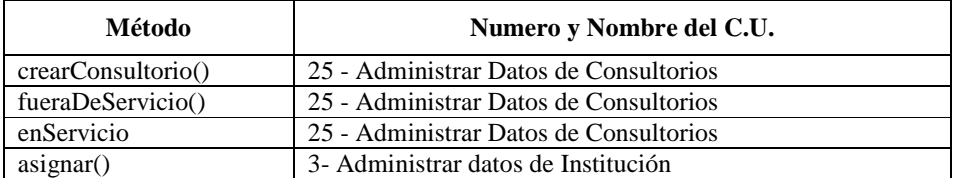

#### **Clase ObraSocial**

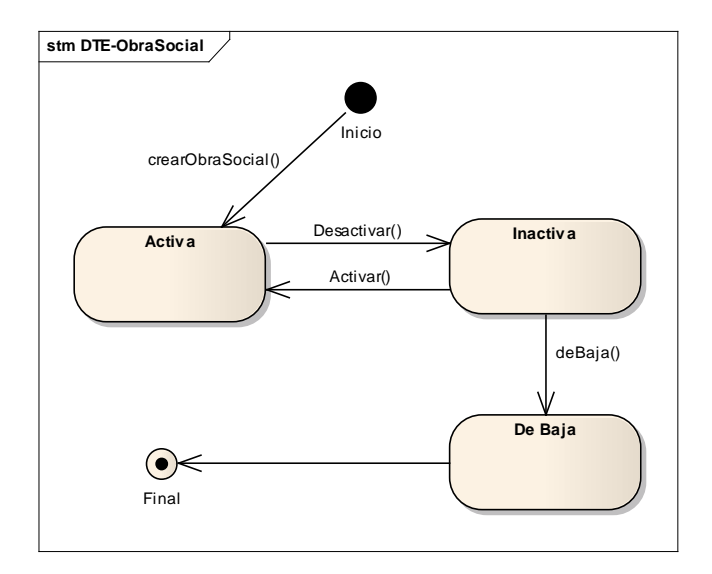

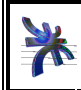

Universidad Tecnológica Nacional Facultad Regional Córdoba Analista Universitario en Sistemas Cátedra de Habilitación Profesional **Curso 4K1**  Flujo de Trabajo de Diseño Año 2012

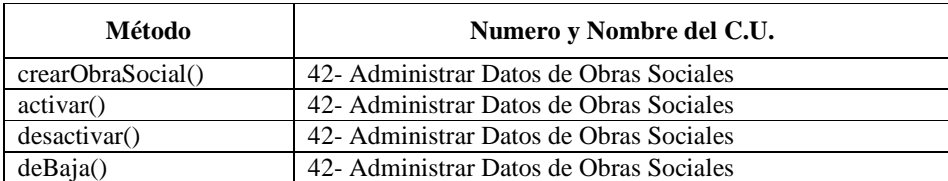

#### **Clase Personal**

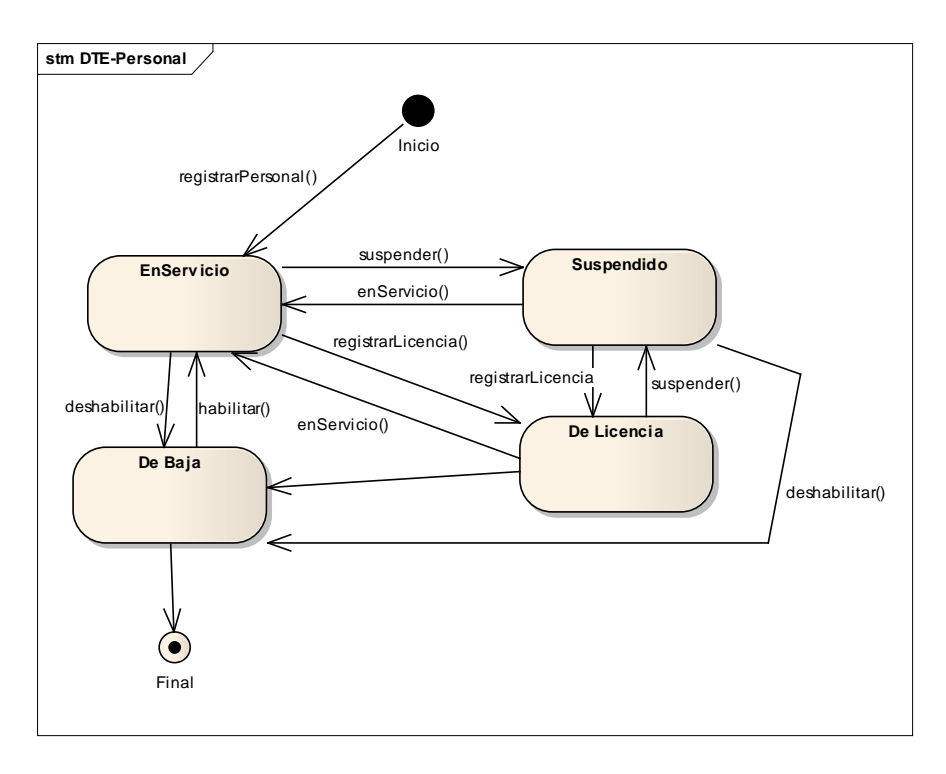

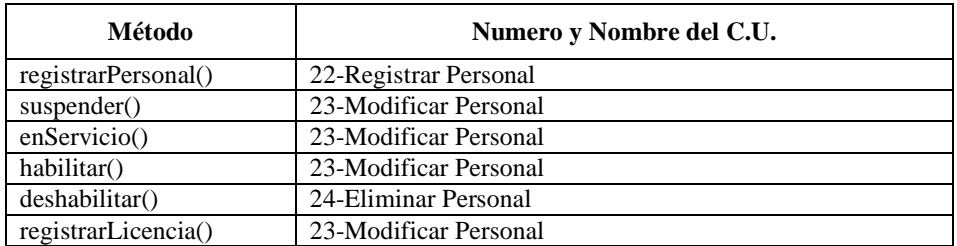

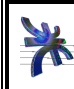

#### **Clase Profesional**

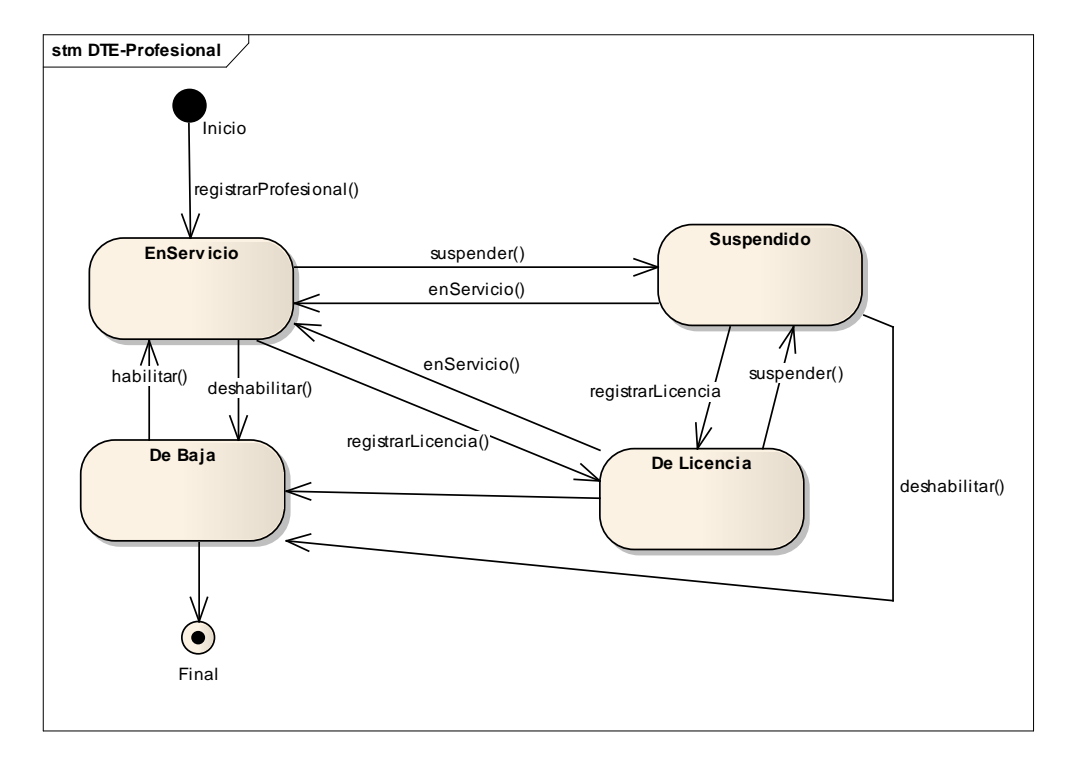

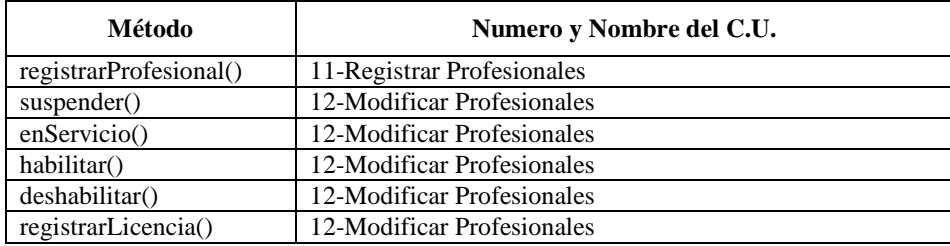

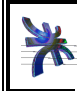

#### **Clase Turno**

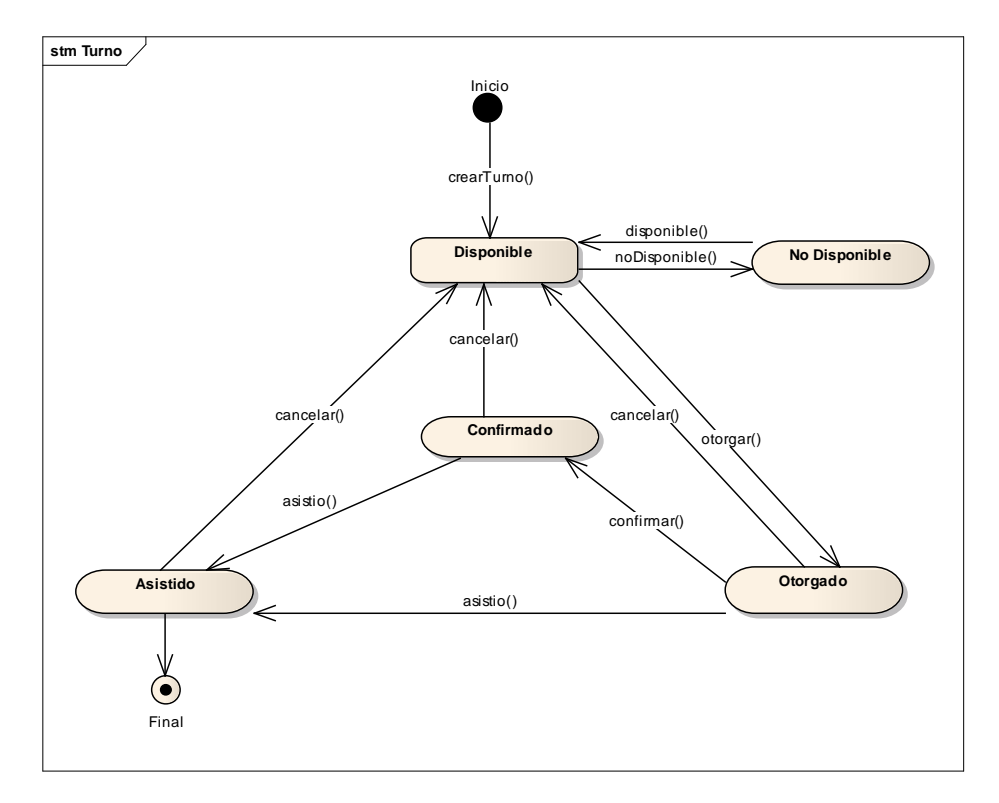

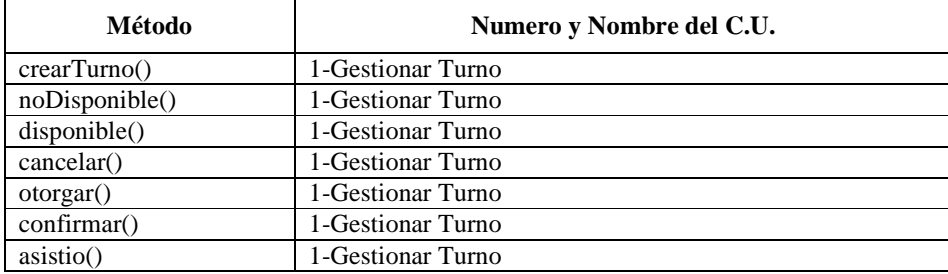

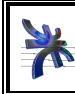

#### **Clase Usuario**

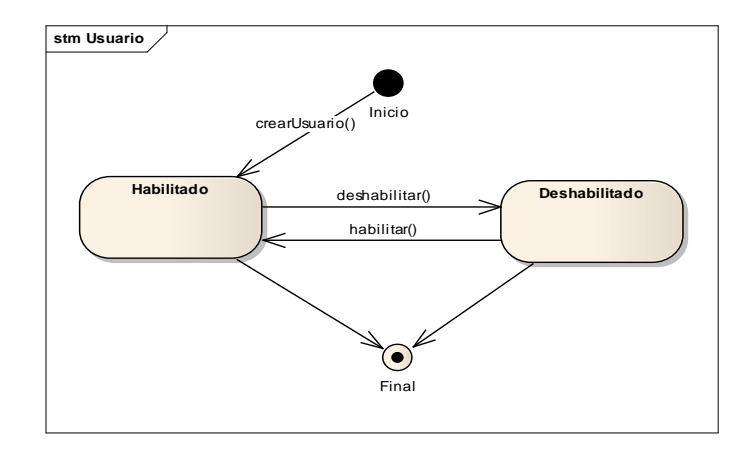

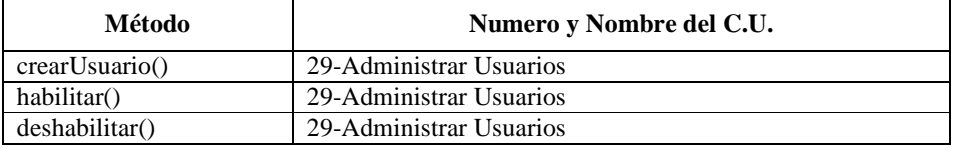

#### **Clase UsuarioPerfil**

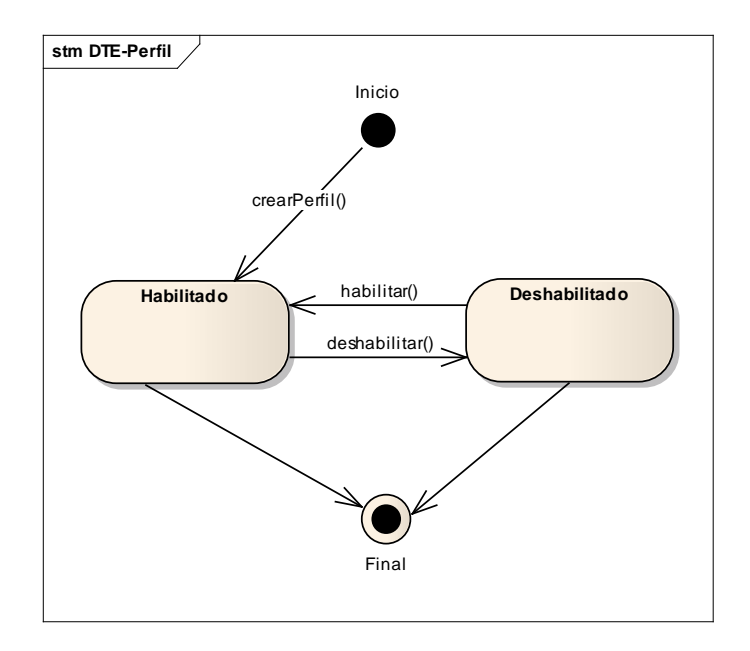

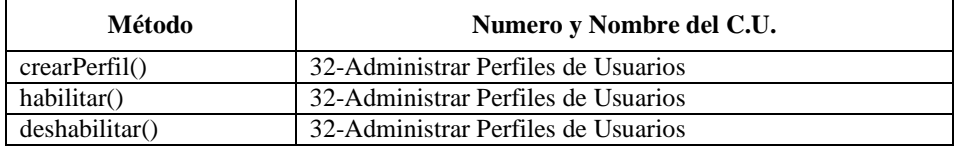